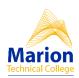

# College Graduate Competency – GRAD-IT-2 INFORMATION TECHNOLOGY RUBRIC

Used when assessing the demonstration of use of a computer to perform personal and professional tasks including word processing, presentation, spreadsheet, database, and file management tasks.

| Student Name Co | Course/Section | Date/Term | Overall Score |
|-----------------|----------------|-----------|---------------|
|-----------------|----------------|-----------|---------------|

| Criteria                                                                         | Ratings                                                                                                    |                             |                                               |                                                         |         |                               |                                                          |                                     |         |  |
|----------------------------------------------------------------------------------|----------------------------------------------------------------------------------------------------|-----------------------------|-----------------------------------------------|---------------------------------------------------------|---------|-------------------------------|----------------------------------------------------------|-------------------------------------|---------|--|
| E.1a Student created folders and subfolders threshold: 5.0 pts                   | Student created main fo<br>and all subfolders correc<br>5.0 pts                                             |                             | nt created main fold<br>ders with no more t   | dent did not create<br>ers or more than 2 errors<br>pts | 5.0 pts |                               |                                                          |                                     |         |  |
| E.1c Student<br>compressed folder to<br>submit for project<br>threshold: 5.0 pts | Student correctly compr<br>main folder<br>5.0 pts                                                           | folders                     |                                               |                                                         |         |                               | udent did not submit<br>mpressed folder<br>) pts         |                                     |         |  |
| E.1b Student saved files to folders threshold: 5.0 pts                           | All the files were saved in appropriate folders and 5.0 pts                                                 | rectly                      | The files were sav folder but not nar 3.0 pts |                                                         |         | ct                            | Files were not saved to<br>the correct folder<br>0.0 pts | 5.0 pts                             |         |  |
| E.3a Student opened email and downloaded attachment threshold: 5.0 pts           | Student saved attachment to folder or responded to email  No attachment saved or no email response  0.0 pts |                             |                                               |                                                         |         |                               |                                                          | ed or no email response             | 5.0 pts |  |
| E.3b1 Student replied to email threshold: 5.0 pts                                | Student replied to email 5.0 pts                                                                            | Student<br>reply<br>3.0 pts | sent ne                                       | ew email instead of                                     | i       | Student of nstructors. On pts |                                                          | ot send email to                    | 5.0 pts |  |
| E.3b2 Student attached file to email threshold: 5.0 pts                          | to email                                                                                                    |                             |                                               | email                                                   |         |                               | 0.00.                                                    | dent did not send<br>achment<br>pts | 5.0 pts |  |

| E.5c1 Price Calculated threshold: 5.0 pts              | Student correctly entered formula f<br>Price and used absolute reference<br>5.0 pts                                                                          | Student enter not use absolu 3.0 pts                                                                                                    |                                                                                                    |                                    | fc                                                         | Student did not enter formula or keyed answer 0.0 pts |                                                           |                                                                  |        |
|--------------------------------------------------------|----------------------------------------------------------------------------------------------------|----------------------------------------------------------------------------------------------------|----------------------------------------------------------------------------------------------------|------------------------------------|------------------------------------------------------------|-------------------------------------------------------|-----------------------------------------------------------|------------------------------------------------------------------|--------|
| E.5c2 Sales Amount<br>Calculated<br>threshold: 5.0 pts | Student correctly entered formula f 5.0 pts                                                                                                    | Student did not enter formula or keyed answer 0.0 pts                                                                                                    |                                                                                                    |                                    |                                                            |                                                       | 5.0 pt                                                    |                                                                  |        |
| E.5c3 Total Calculated threshold: 5.0 pts              |                                                                                                    |                                                                                                    |                                                                                                    |                                    | otal items sold and total Student total or 0.0 pts         |                                                       |                                                           |                                                                  | 5.0 pt |
| E.5c4 Average Calculated threshold: 5.0 pts            | ·                                                                                                    |                                                                                                    |                                                                                                    |                                    | of amount of items but calcul                              |                                                       |                                                           | udent did not<br>Iculate average or just<br>eyed answer<br>0 pts |        |
| E.5b Formatting Text &<br>Number<br>threshold: 5.0 pts | Correctly applied bold, 14 points, font color, and merge/center to rows 1 and 2 text. Formatted all numbers as specified and wrap text as directed.  5.0 pts | ro<br>Str<br>bu<br>wi                                                                                                    | udent applied text<br>ws 1 and 2 but mi<br>udent applied nur<br>It missed 1 number<br>rap text applicatio<br>0 pts | ssed 1 fon<br>nber for<br>er forma | rmat. more formatting specificat to rows 1 and 2 or number |                                                       |                                                           | ting specifications<br>I 2 or number                             | 5.0 pt |
| E.5e Chart data range threshold: 5.0 pts               | Correct data range used to show data and categories 5.0 pts                                                                                                  | _                                                                                                    |                                                                                                    |                                    |                                                            |                                                       | e confusing because multiple<br>used or no charts         |                                                                  |        |
| E.5d Chart formatting threshold: 5.0 pts               | Chart contains title and was formati<br>beyond standard chart<br>5.0 pts                                                                                     |                                                                                                    |                                                                                                    |                                    |                                                            |                                                       | No chart or missing title and standard formatting 0.0 pts |                                                                  | 5.0 pt |
| E.5f Chart placement threshold: 5.0 pts                | Chart was placed on new worksheet entitled MyChart 5.0 pts                                                                                                   | Charts were placed on existing worksheets with grids but moved from data worksheet not moved 3.0 pts  Charts were placed on existing worksheets with not moved not moved 0.0 pts |                                                                                                    |                                    |                                                            |                                                       | 5.0 pt                                                    |                                                                  |        |

| E.5a Footer with MTC username on left and filename on right on all worksheets threshold: 5.0 pts | Footer was created as specified worksheets 5.0 pts                                                                                                    |  | Footer was created as specified on only 1 No worksheet footer 3.0 pts 0.0 pts |               |                                                                                                    |                                                                              |                       |                                |        |        |
|--------------------------------------------------------------------------------------------------|----------------------------------------------------------------------------------------------------|--|-------------------------------------------------------------------------------|---------------|----------------------------------------------------------------------------------------------------|------------------------------------------------------------------------------|-----------------------|--------------------------------|--------|--------|
| E.4a Document Format threshold: 5.0 pts                                                          | Document is formatted exactly according to the instructions: Left and right margins are set to 1 Document is double spaced, first line indent or paragraphs, Times New Roman 12 font applied entire document 5.0 pts |  |                                                                               |               | least 1 and not more 4 or more do formatting 6                                                                                                    |                                                                              |                       |                                |        | 5.0 pt |
| E.4b1 Title Format<br>threshold: 5.0 pts                                                         | specifications: Title font is Times New                                                                                                    |  |                                                                               |               | nt is missing at leas<br>more than 3 title ar<br>ling format elemen                                                                                                    | Document is missing 4 or<br>more title and<br>subheading elements<br>0.0 pts |                       |                                | 5.0 pt |        |
| E.4b2 Sub Headings<br>Format<br>threshold: 5.0 pts                                               | Subheadings are Times New Roman 12, bold, and italicized 5.0 pts  Document is r more than 3 s elements 3.0 pts                                                                                                    |  |                                                                               |               | at least 1 and not<br>ding format                                                                                                    | _                                                                            | 2 or more<br>elements | 5.0 pt                         |        |        |
| E.4c Chart object<br>threshold: 5.0 pts                                                          | document and linked, is appropriately but is r sized, with even spaces before and spaces                                                                                                    |  |                                                                               |               | nart object is copied into the document, it is not readable or placed appropriately; aces are not even before and after the art object; or not linked  Opts  Chart object to not copied the document, not copied the document. |                                                                              |                       |                                |        | 5.0 pt |
| E.4d Header and footer<br>threshold: 5.0 pts                                                     | Header and footer are formatted to exact specifications: Page number in header aligned at right margin, no page number of page 1, MT username centered in footer 5.0 pts                                             |  |                                                                               | one<br>C head | ument is missing at<br>and not more than<br>der and footer<br>natting elements<br>pts                                                                                                    |                                                                              | least<br>foot         | : 4 heade<br>er forma<br>nents |        | 5.0 pt |

| E.4e Bulleted list<br>threshold: 5.0 pts                                       | Bulleted lists and ® sy<br>specifications: Bullet<br>5.0 pts                                      | 3                                                                                                    | At least one but n<br>B bullet formattin<br>B.O pts |  | 4 bullet<br>ng errors                                                                  | 5.0 pt |         |                                       |                                                                |        |  |  |  |  |  |                         |        |
|--------------------------------------------------------------------------------|---------------------------------------------------------------------------------------------------|----------------------------------------------------------------------------------------------------|-----------------------------------------------------|--|----------------------------------------------------------------------------------------|--------|---------|---------------------------------------|----------------------------------------------------------------|--------|--|--|--|--|--|-------------------------|--------|
| E.4f Columns<br>threshold: 5.0 pts                                             | Columns formatted correctly 5.0 pts                                                               | Document includes two column formatting at appropriate poin but no reset to single column for final paragraph 3.0 pts |                                                     |  |                                                                                        |        |         |                                       | rrectly but no reset to single column for final paragraph form |        |  |  |  |  |  | mns not<br>atted<br>ots | 5.0 pt |
| E.2b1 APA Citations<br>added<br>threshold: 5.0 pts                             | tools and in correct f                                                                            | • •                                                                                                    |                                                     |  |                                                                                        |        | typed   | were n<br>in wit<br>citatio           | 5.0 pt                                                         |        |  |  |  |  |  |                         |        |
| E.2b2 References page created threshold: 5.0 pts                               | Created on new page feature. Used page b References centered formatted with doub indent 5.0 pts   | new page or did not use page or ty                                                                                    |                                                     |  |                                                                                        | _      | 5.0 pt  |                                       |                                                                |        |  |  |  |  |  |                         |        |
| E.6a Created new table<br>Conferences within<br>database<br>threshold: 5.0 pts | Created new table na<br>the following specific<br>Conference, Location<br>5.0 pts                 | ed fields: State, Dat                                                                                                 | misspelled 1 field or did not had                   |  |                                                                                        |        | 2 or mo | ate table or<br>ore errors<br>ames    | 5.0 pt                                                         |        |  |  |  |  |  |                         |        |
| E.6b Fields and names<br>created properly<br>threshold: 5.0 pts                | Used separate fields for each column and appropriately named fields 5.0 pts                       |                                                                                                    |                                                     |  | Combined columns into single fields 3.0 pts                                            |        |         | Did not use field<br>names<br>0.0 pts |                                                                |        |  |  |  |  |  |                         |        |
| E.6c Added table data<br>threshold: 5.0 pts                                    | · '                                                                                               |                                                                                                    |                                                     |  | d records but had 1 with the data s Added records but had errors with the data 0.0 pts |        |         | d 2 or more                           | 5.0 pt                                                         |        |  |  |  |  |  |                         |        |
| E.6d Created query and named as directed threshold: 5.0 pts                    | Created a query named as directed that contained information (FirstName, LastName, Address, City, |                                                                                                    |                                                     |  |                                                                                        |        |         |                                       | Did not<br>create<br>query                                     | 5.0 pt |  |  |  |  |  |                         |        |

|                                                                                   | State<br>table<br>5.0 pt | , and Zip) for each contact from                                                                  | ontacts                                                                                                    | limit re<br>state<br>3.0 pts                | cords to j | 0.0 pts   |  |                           |        |         |
|-----------------------------------------------------------------------------------|--------------------------|---------------------------------------------------------------------------------------------------|----------------------------------------------------------------------------------------------------|---------------------------------------------|------------|-----------|--|---------------------------|--------|---------|
| E.8a Created<br>Presentation<br>threshold: 5.0 pts                                |                          | s created as directed—title and detail slide.                                                     | es created, but one slide not ated as specified not create any slides pts  Created only a single slide or not create any slides 0.0 pts |                                             |            |           |  |                           | 5.0 pt |         |
| E.8b Saved Presentation<br>File format<br>threshold: 5.0 pts                      |                          | ent saved presentation in pecified file formats                                                   | rudent saved presentation but not in secified file format options. 3.0 pts  October 1                                                   |                                             |            |           |  |                           | 5.0 pt |         |
| E.8c Work with graphics threshold: 5.0 pts                                        | includ                   | ent placed the appropriate ima<br>des clip art related to the resea<br>appropriately sized.<br>cs |                                                                                                    |                                             |            |           |  | c not placed<br>entation. | 5.0 pt |         |
| E.8d Spelling/punctuatio<br>n & Speaker Notes<br>threshold: 5.0 pts               |                          |                                                                                                   | ing or pun<br>nin presen                                                                                                    |                                             |            | r did not |  | unctuation<br>eaker notes | 5.0 pt |         |
| E.9a Manage Online<br>Presence<br>threshold: 5.0 pts                              | Studen<br>5.0 pts        | t applied security measures as                                                                    |                                                                                                    | Student violated security protocol. 0.0 pts |            |           |  |                           | 5.0 pt |         |
| E.2a Use a browser to peresearch as indicated by instructions. threshold: 5.0 pts |                          | research is exactly as specified in the instructions                                              |                                                                                                    |                                             | ·          |           |  | •                         |        | 5.0 pts |

Information Technologies Rubric ADOPTED/vw/csc/revised/implemented summer 2017